# **Javascript Guide**

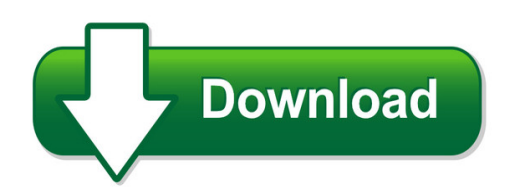

We have made it easy for you to find a PDF Ebooks without any digging. And by having access to our ebooks online or by storing it on your computer, you have convenient answers with javascript guide. To get started finding javascript guide, you are right to find our website which has a comprehensive collection of manuals listed.

Our library is the biggest of these that have literally hundreds of thousands of different products represented. You will also see that there are specific sites catered to different product types or categories, brands or niches related with javascript guide. So depending on what exactly you are searching, you will be able to choose ebooks to suit your own need Need to access completely for **Ebook PDF javascript guide**?

ebook download for mobile, ebooks download novels, ebooks library, book spot, books online to read, ebook download sites without registration, ebooks download for android, ebooks for android, ebooks for ipad, ebooks for kindle, ebooks online, ebooks pdf, epub ebooks, online books download, online library novels, online public library, read books online free no download full book, read entire books online, read full length books online, read popular books online.

Document about Javascript Guide is available on print and digital edition. This pdf ebook is one of digital edition of Javascript Guide that can be search along internet in google, bing, yahoo and other mayor seach engine. This special edition completed with other document such as :

#### **About The Tutorial - Current Affairs 2018, Apache Commons ...**

12 the javascript code is executed when the user submits the form, and only if all the entries are valid, they would be submitted to the web server.

#### **Te Chnical Note #5430 Versio N: Acrobat 6 - Pdfill**

acrobat javascript scripting guide 7 preface introduction welcome to the adobe acrobat javascript scripting guide. this scripting guide is designed

#### **Tutorial Javascript: Switching Panels Using A Radio Button**

title: nintex forms 2010 tutorial - designing a list form author: joshua tan created date: 7/26/2012 3:47:52 pm

#### **Jquery - Current Affairs 2018, Apache Commons Collections ...**

jquery i about the tutorial jquery is a fast and concise javascript library created by john resig in 2006. jquery simplifies html document traversing, event handling, animating, and ajax interactions for

## **National Cattle Health Declaration - Austiger**

national cattle health declaration explanatory notes overview the cattle health declaration is a legal document. please complete accurately before

#### **Apprendre Le Javascript - Publication Html**

1 apprendre le javascript www.ccim.be/ccim328/js/index.htm bref prmbule partag entre le copier/coller de javascripts glan de gauche droite sur le web ...

# The Hound Of The Baskervilles - Planet Publish

the hound of the baskervilles arthur conan doyle this ebook is designed and published by planet pdf. for more free ebooks visit our web site at http://www.planetpdf.com/.

# **Anz Transactive Technical Specifications Guide**

6 3. client technical specificationdocument heading 3.3 detailed specification anz transactive is designed to work with default browser settings.

#### Secure Login For Sap Single Sign-on Implementation Guide

elements required in secure login client for javascript web client.....39 elements required in secure login server for javascript web client.....40

#### **Populate Fields From Xml File - Pdfscripting.com**

populate form fields from xml file - acrobatusers.com example . by thom parker (developer/adventurer), windjack solutions, inc. requires acrobat/reader x

#### **Schoolfacilitiesprofile3 Quick Guide - Schools**

schools facilities profile website 3.0 (sfpw) quick guide for school users the new version 3 of the schools facilities profile website retains all the existing functionality

#### One-step Equations Date Period - Kuta Software LIc

s2n0 n1y29 wkzu 4tsa f zs to sflt oweayr ye7 il 4l ycl. y m ia wlyla ir cixgahptksk fr9e ksweyr uvyehd f. j a gmcapd xeg ewwiot 4hl rion xfiidnzi atie m taulngde5b erda g c1s.

#### **Technology Requirements - Fannie Mae | Home**

2018 fannie mae. trademarks of fannie mae and respective owners. june 2018 1 of 2 technology requirements fannie mae's technology solutions require a standard ...

# **Browser Requirements For Wand - Pro Unlimited**

3 enter your username.the username and password are case sensitive. 4 enter your password. 5 click log in the wand home page will appear. wand online help center the wand online help center link allows you to access current product documentation, to use the help center:

#### Harmonized Tariff Schedule System External User Guide

this section provides an introduction to the harmonized tariff schedule (hts) external user guide. see appendix a of this document for a detailed description of the hts.

## **An Acuris Company Filings Expert User Guide**

1 click on advanced search. 2 select from the list of search options. 3 select the relevant search criteria. 4 five options for search criteria: 5 select query checker to view the number of results to be returned. 6 click search to bring back the results. deselect all select all list view grid view tree view 6 5 4 1 2 3 advanced search options perfect information filings expert user guide 3

#### **Installation Guide - Ricoh**

installation guide 1 pre-installation checks 2 installation 3 after installation 4 uninstallation 5 appendix read this manual carefully before you use this product and keep it handy for future reference.

# **Our Roam-free Destinations - Vodafone**

1 2 3 4 5 6 7 8 9 10 11 12 12 13 17 14 15 16 18 19 20 22 23 24 25 26 27 28 29 30 31 32 33 34 35 36 37 21 38 39 40 44 42 46 43 46 45 47 48 41 1. austria 2. azores 3 ...

## **Student's Guide To Twen - Westlaw**

what is twen? the west education networktwen) is an online extension of the law school classroom. you can use twen to access your course materials, participate in class discussions, receive and submit online assignments, complete quizzes, exchange e-mail

#### **Ca-edrs Version 2.7 Funeral Home Users' Guide**

ca-edrs funeral home user guide version 2.7 4 completing an amendment 65 amendment signatures 66 submitting for registration 66 abandon an amendment 67 amendment options 68

# **Sap Hana Core Data Services (cds) Reference**

1 introduction to sap hana core data services this guide explains how to use core data services (cds) to build design-time data-persistence models in sap

#### **Gis Public Viewer User Guide - Texas**

the gis viewer allows you to view information about wells, pipelines, surveys, lpg/cng/lng sites, and related features in a map view.

# **B Teknolojer- || Megep**

6 yukaraki kodlarda volkan kelimesi in ft tnak ireti kullanmak istenmiir. ft tnak ireti aynzamanda script ifadesinin bittini gtermektedir.

#### **Galaxy System - Pelesys**

21 | p a g e . safari version earlier than 10.0 for mac os x10.6 and 10.7 . 1. choose safari > preferences. note: if you are viewing safari in full-screen mode, mouse over the top of the browser screen to see the menu.

#### **Citidirect Be Mobile - Citibank**

• citidirect be mobile takes a multilayered approach to ensuring the application is secure. the following elements comprise the security of the application and user session:

#### **Successfactors Hcm Suite Technical Systems For Sap**

related information supported mobile browsers in sap successfactors [page 3] browser configuration requirements for sap successfactors [page 4] mobile application support for sap successfactors [page 6]

#### **Direct Claim Submission (dcs) User Guide For Professional ...**

direct claim submission (dcs) user guide for professional claims– 2/13/12 page 2 direct claims submission at the providerconnect home page, click on the "enter a claim" link.

#### **Define.xml: Good Practices And Stylesheets**

xml basics • xml is case sensitive – so needs to be the content of your define.xml • uses unicode – but define.xml samples still use iso-8859-1

#### **Testing Guide 4 - Owasp**

testing guide foreword - table of contents test file extensions handling for sensitive information (otg-config-003) review old, backup and unreferenced files for sensitive information (otg-config-004)

#### **Technical Recommendations - Renaissance Learning**

opyright2017renaissance learning, inc. all rights reserved. (800) 338-4204 www.renaissance.com 2 all logos, designs, and brand names for renaissance's products ...

#### **Read This First Manuals Provided With This Machine**

quick reference guide describes per page the basic functions of copy, fax, and scan. • quick reference copy guide • quick reference fax guide